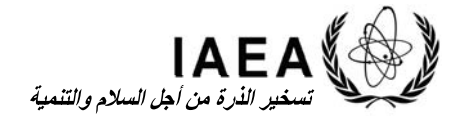

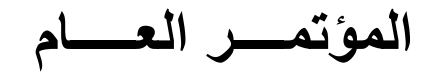

**GC(66)/INF/8**  11 آب/أغسطس 2022

**توزيع عام** عربي الأصل: الإنكليزية

**الدورة العادية السادسة والستون**

## **معلومات تمهيدية للوفود**

### **ألف- افتتاح الدورة العادية السادسة والستين**

**في الســاعة 10/00 من صــباح يوم الاثنين** <sup>1</sup> -1 ُ تـــــــفتتح الدورة العادية الســادســة والســتون للمؤتمر العام <sup>2</sup> **26 أيلول/سبتمبر** .**2022** وستجري وقائعها في المبنيين M وC من مركز فيينا الدولي (VIC(.

ُعقد الجلســات العامة في قاعة الجلســات العامة (Hall Plenary (في المبنى M) الطابق الأول)، أما -2 وســت جلسات اللجنة الجامعة فستُعقد في قاعة المجلس C الواقعة في المبنى C (الطابق الرابع).

-3 وسيتم تخصيص ستة مقاعد في قاعة الجلسات العامة لكل دولة عضو.

4- وما لم يقرِّر المؤتمر خلاف ذلك، سنبدأ الجلسـات الصـبـاحية في السـاعة 10/00 وسـتبدأ جلسـات ما بعد الظهر في الســـــاعة 15/00. ويُرجى من المندوبين أخذ مقاعدهم بحلول الموعد المحدد للجلســـــات لكي تبدأ في مواعيدها. أما الجلسات المسائية، وحيثما تدعو الضرورة إلى عقدها، فسيُعلن عنها وفقاً لذلك أثناء الدورة.

تتضمن الوثيقة /1(66)GC وإضافتها .1Add جدول الأعمال المؤقت للدورة العادية السادسة والستين. <sup>1</sup>

انظر المخطط الوارد في المرفق الثاني. <sup>2</sup>

#### **باء- المشاورات السابقة للدورة**

-5 خلال عطلة نهاية الأسبوع التي تسبق افتتــــاح المؤتمـــــر العام (**أي يومـــــي السبت 24 أيلول/سبتمبر والأحد 25 أيلول/سـبتمبر**)، يمكن أن تُتاح تســهيلات لاجتماعات المجموعات بناءً على طلبها. ويرجى من الدول الأعضـاء أن تسـتفيد من هذه التسـهيلات بغية التوصـل إلى اتفاق بشـأن المسـائل التنظيمية (أي بشـأن تشـكيل مكتب ً **الاثنين 26 أيلول/ســبتمبر**. ومن شــأن ذلك أن يســاهم في ســلاســة المؤتمر مثلا) قبل افتتاح المؤتمر العام يوم تســيير أعمال المؤتمر ـ وبناءً على ذلك، ينبغي للدول الأعضـــاء أن تضــمن – حيثما اقتضـــى الأمر – وصـــول ممثليهـا إلى فيينـا في وقـت منـاســــب لمشــــاركتهم في اجتمـاعـات المجموعـات خلال الفترة التي تســــبق الـدورة وفي عمليـة اتخـاذ القرارات المرتبطـة بهـا. وينبغي حجز تســــهيلات الاجتمـاعـات في موعـد غـايتـه يوم **الأربعـاء 21 أيلول/سبتمبر**، عن طريق قسم خدمات المؤتمرات بالوكالة. وينبغي تقديم الطلبات باستخدام البريد الإلكتروني .GC-Room-Reservations.Contact-Point@iaea.org :إلى

#### **جيم- إجراءات التسجيل**

6- تنصُّ المادة 23 من النظام الداخلي للمؤتمر العام<sup>3</sup> على أن تكون كل دولـة عضــــو في الوكالـة ممثَّلة في المؤتمر العام بمندوب واحد، يجوز أن يرافقه أي عدد يحتاج إليه الوفد من المندوبين المناوبين، والمســـتشـــارين، والمستشارين التقنيين، والخبراء، والأشخاص الذين هم في مراكز مشابهة.

ؚ<br>ؙ 7- أُحيلت إجراءات التسـجيل ضـمن المرفقات المصــاحبة للدعوات التي أُرسـلت إلى جميع الدول الأعضــاء والمنظمات المدعوة في 9 حزير ان/يونيه 2022. يجب على جهات الاتصـال المعيَّنة لإجراء التسـجيل الإلكتروني تســــجيـل وفودهـا من خلال البوابـة الإلكترونيـة +InTouch التي يمكن الوصــــول إليهـا عن طريق الرابط التـالي: /https://intouchplus.iaea.org/ تحت علامة التبويب "General Conference". وسـيُفتح باب التسـجيل اعتبار أ من . **<sup>4</sup>** 22 آب/أغسطس وينبغي **الانتهاء منه بحلول 21 أيلول/سبتمبر**

8- ويحتاج كلُّ مشــار ك في المؤتمر العام إلى بطاقة دخول تحمل صــور ته الفوتو غر افية لتمكينه من دخول مركز فيينا الدولي. ولا يحتاج رؤسـاء البعثات الدائمة والموظفون الدبلوماسـيون المعتمدون لدى الوكالة إلى بطاقة دخول إضـــافية ولكن يجب عليهم التأكد من أنَّ بطاقات تصــريح دخولهم الحالية صـــالحة في وقت انعقاد المؤتمر العام. ويحتاج المشــاركون الآخرون من كل وفد اســتلام بطاقة دخول إلى مركز فيينا الدولي صــالحة طيلة فترة انعقاد المؤتمر العام.

9- وحالما يُســجِّل المشــاركون في الاجتماع أســماءهم إلكترونيًّا، ســوف يُرســل مكتب التصـــاريح الأمنية (VIC Security Pass Office بمركز فبينا الدولي في فيينا إشــــعاراً بالبريد الإلكتروني على العنوان الإلكتروني الذي قدَّمه كل مشـارك، ويحتوي الإشـعار على وصـلة تُستخدَم لتحميل صـورة أو لتأكيد/تغيير صـورة موجودة من َبل في قاعدة بيانات مكتب التصـــاريح التابع للأمم المتحدة. وســـيحتاج المشـــاركون الذين لم ينجحوا في تحميل ق صورهم الفوتوغرافية إلى إتاحة مزيد من الوقت لالتقاط صور لهم وإصدار بطاقات الدخول لهم في الموقع.

<sup>3</sup> .GC(XXXI)/INF/245/Rev.1 الوثيقة

يجب على الراغبين في التسـجيل من منظمة الأمم المتحدة والوكالات المتخصـصـة والدول غير الأعضـاء إرسـال رسـالة إلى العنوان <sup>4</sup> .GC-Registration.Contact-Point@iaea.org :التالي

10- ولتجنَّب الوقوف في طوابير طويلة صــباح يوم الاثنين 26 أيلول/ســبتمبر ، فإنَّ المشــاركين المســجّلين يُشجَّعون بقوة على استلام بطاقات الدخول الخاصـة بهم مسبقاً، وذلك بتقديم بطاقة هوية صـالحة تحمل صـور هم في مكتب التسجيل في البوابة 1 (1 Gate (في الأيام التالية:

> **الخميس، 22 أيلول/سبتمبر، من الساعة 12/00 إلى الساعة 16/00 الجمعة، 23 أيلول/سبتمبر من الساعة 09/00 إلى الساعة 18/00 الأحد، 25 أيلول/سبتمبر من الساعة 10/00 إلى الساعة 18/00**

-11 وينبغي على وجه العموم اســتلام بطاقات الدخول شــخصــي̒ ا، ولكن يمكن أن يســتلم شــخص مأذون له بطاقات الدخول المطبوعة سـلفاً، وذلك بتقديم مذكرة شــفوية أو رســالة رسـمية تحدِّد اسـم المسـتلِم وتعدِّد أسـماء المشـــاركين الذين ســيتمُّ اســتلام بطاقات دخولهم. وتجدر الإشـــارة إلى أنه بعد اســتلام بطاقات الدخول، لا يمكن إعادتها إلى مكتب التســجيل الخاص بالوكالة ولا إعادة طبعها. وإذا تعذَّر اســتلام بطاقات الدخول مســبقاً، يمكن الحصـــول على بطاقات الدخول في مكتب التســـجيل الخاص بالوكالة (Desk Registration IAEA (في البوابة 1 ابتداء من **الساعة 07/30 من صباح يوم الاثنين 26 أيلول/سبتمبر**.

ّ ونذكر المشــاركين بأنه يجب حمل بطاقات الدخول بوضــوح في جميع الأوقات داخل مباني مركز فيينا ֺ֖֚֚֚֝֝֝֝֝֝ -12 الدولي.

-13 وسـوف يكون بالإمكان التسـجيل في الموقع في مكتب التسـجيل الخاص بالوكالة في البوابة 1 (لدى تقديم خطاب ترشيح رسمي، إلى جانب بطاقة هوية تحمل صورة صاحبها)، في الأيام التالية:

> الخميس 22 أيلول/سبتمبر، من الساعة 12/00 إلى الساعة 16/00 الجمعة 23 أيلول/سبتمبر، من الساعة 09/00 إلى الساعة 18/00 الأحد 25 أيلول/سبتمبر، من الساعة 10/00 إلى الساعة 18/00 الاثنين 26 أيلول/سبتمبر، من الساعة 07/30 إلى الساعة 18/00 الثلاثاء 27 أيلول/سبتمبر، من الساعة 08/00 إلى الساعة 18/00 ً الأربعاء 28 أيلول/سبتمبر، من الساعة 09/00 إلى الساعة 12/00 ظهرا

> > ويُرجى إتاحة الوقت الكافي لعمليتي الفحص الأمني والتسجيل

-14 وينبغي إرسال الأسئلة المتعلقة بإجراءات التسجيل بالبريد الإلكتروني إلى العنوان التالي: .GC-Registration.Contact-Point@iaea.org

ُ َّشـجع المشـاركون في المؤتمر الذين يحتاجون إلى تأشـيرة لدخول النمسـا على الاتصـال في أقرب وقت  $-15$ ممكن بأقرب ممثل قنصـلي للنمسـا وطلب الحصـول على تأشـيرة دخول صـالحة. وينبغي إرسـال الاسـتفسـارات المتعلقة بالتأشـــيرات إلى العنوان التالي: org.iaea@Point-Contact.Registration-GC. ويكون الدعم الذي تقدمه الأمانة للمشــاركين المسـجّلين للحصــول على تأشـيرة ر هناً بسـياسـة البلد المضــيف بشــأن التأشـيرات ومتطلبات الدخول. ونتيجة طلب الحصول على التأشيرة هي قرار السلطات النمساوية.

16 - ونذكَّر الدول الأعضـاء أيضـاً بانَّه، وفقاً للمادة 26 من النظام الداخلي للمؤتمر العام، تقع تكاليف حضـور وفد كل دولة عضو في المؤتمر العام على عاتق الدولة العضو المعنية.

-17 وســــتصـــــدر قـائمـة المشـــــاركين المؤقتـة (الوثيقـة /9INF/)66(GC، القـائمـة المؤقتـة) يوم الجمعـة 23 أيلول/سبتمبر، تتضـمن المعلومات التي تلقتها الأمانة بحلول الأربعاء 21 أيلول/ سبتمبر وستُتاح على الموقع الشــبكي للمؤتمر العام وعلى التطبيق الخاص بمؤتمرات واجتماعات الوكالة. وســتُتاح على الموقع الشــبكي يوم ُ الجمعة 30 أيلول/سـبتمبر قائمة نهائية بالمشـاركين (الوثيقة /9INF/)66(GC(، تحتوي على المعلومات التي أبلغت بها الأمانة حتى السـاعة 15/00 من يوم الأربعاء 28 أيلول/سبتمبر . وسنُتاح نسخ مطبوعة عند الطلب في مكتب .(M0E 75) المراسم

18- وإذا اقتضـت الحاجة إجراء تغييرات بعد إصـدار القائمة المؤقتة بالمشـاركين، فيُرجى من الوفود أن تُعلِم مكتــب المراســـم (Protocol) كتــابــةً على عنوان البريــد الإلكتروني التــالي: -GC-Registration.Contact org.iaea@Point، **في موعد أقصـاه يوم الأربعاء 28 أيلول/سـبتمبر، السـاعة** ،**15/00** لكي يتسـنى تحديث قائمة المشاركين النهائية.

#### **دال- وثائق اعتماد المندوبين**

ً من أجل الدورة، **حتى** -19 يلزم لرؤسـاء الوفود (وليس لسـائر أعضـاء الوفود) وثيقة اعتماد صـادرة خصـيصـا ً **وإن كانوا معتمَدين فعلاً لدى الوكالـة لممارسـة صلاحيات أخرى (كأن يكون رئيس الوفد ممثِّلاً مقيماً مثلاً)<sub>. ووفقاً</sub>** للمادة 27 من النظام الداخلي للمؤتمر العام، يجب أن تصــــدر وثائق الاعتماد الأصــــلية إما عن رئيس الدولة أو رئيس الحكومة أو وزير الخارجية للدولة العضــــو المعنية، ويجب أن تُقدَّم إلى المدير العام، وأن يكون ذلك، إن أمكن، قبل بداية المؤتمر بسـبعة أيام على الأقل، أي **يوم الاثنين 19 أيلول/سـبتمبر**، من أجل تسـهيل تسـيير أعمال المؤتمر بسلاسة، ولا سيما أعمال المكتب.

 م بـاليـد إلى َّ الموظف ُســــل ً من الســــاعـة **14/30 من يوم الأحـد 25 أيلول/ســــبتمبر**، ينبغي أن ت -20 واعتبـارا َّ المسـؤول عن وثائق الاعتماد في (المبنى M، الطابق الأرضـي، القاعة 69 E0M (وثائق الاعتماد الأصـلية التي لم يسـبق تقديمها إلى المدير العام. وتجدر الإشـارة إلى أنه لا يمكن قبول وثائق الاعتماد أثناء التسـجيل في البوابة 1 في مركز فيينا الدولي.

21- وللحصــول على أي مســاعدة بشــأن وثائق الاعتماد، يُرجى الاتصـــال بالموظف المســؤول عن وثائق الاعتماد على العنوان الإلكتروني التالي: Credentials@iaea.org.

#### **هاء- الوثائق**

-22 عملا بمفهوم الملاءمة للبيئة ومراعاة الاقتصاد في استخدام الورق في توزيع الوثائق الذي تتبعه الوكالة، ســـتكون وثائق المؤتمر العام متاحة إلكترونيًّا على العنوان الإلكتروني التالي: المؤتمر العام الســـادس والســـتون للوكالة الدولية للطاقة الذرية. وسنكون مشـاريع القرارات متاحة على الموقع GovAtom. ويُشـجَّع المندوبون على ً إحضـار أجهزة حواسـيب لوحية، والاسـتفادة التامة من هذه الخدمة، بهدف الحد من التكاليف التي تتحملها الوكالة في طباعة وتوزيع النســخ الورقية من الوثائق. وإذا لم يكن اســـتخدام النســـخ الإلكترونية عمليًّا أو ممكناً، يمكن

الحصـــول على نســخ ورقية، بناءً على الطلب، في ركن توزيع الوثائق قرب قاعة الجلســات العامة (المبنى M، الطابق الأول).

23- وستكون الملخصات اليومية للاجتماعات متاحة على الإنترنت. وسيتم أيضـاً عرض جميع الفعاليات على الشاشات المنتشرة في جميع أنحاء المبنيين M وC.

ُ رجى من المندوبين الراغبين في تقديم مشــاريع قرارات أو وثائق أخرى إلى المؤتمر خلال الدورة أن  $-24$ ِ ّ يقـدموا النص **في أقرب وقـت ممكن** إلى أمـانـة المؤتمر أو أمـانـة اللجنـة الجـامعـة (الســــيـد أوســــتين مـاكغيـل .(SEC-PMO.Contact-Point@iaea.org أو A.McGill@iaea.org :الإلكتروني البريـد ،))Mr. Austin McGill) سـهِّل إلى حد بعيد تسـيير الأعمال، لا سـيما في اللجنة الجامعة، التي يتعين عادةً أن تنظر في عدد كبير من مشاريع القرارات وتصدر توصيات بشأنها.

## **واو- المتحدثون في المناقشة العامة**

25- حتى بدايـة دورـة المؤتمر في يوم الاثنين 26 أيلول/ســـبتمبر ، تُقدَّم طلبـات القيد في قائمـة المتحدثين في المناقشـة العامـة تقديماً مباشـراً، إمـا شـخصـيًّا أو كتابةً، إلـى أمـانـة جهازي تقرير السـياسـات (السـيدة كروسـبي بلازا هيرنـانـديز (Hernández Plaza Crosby Ms((، في القــاعـة 2869A، رقم الهــاتف الـداخلي ،22339 البريـد الإلكتروني: <u>C.Plaza@iaea.org</u> أو GC-Speakers-List@iaea.org ). وطبقـاً للمعلومـات التـي أُبلغت بـهـا الـدول الأعضـاء من خلال الوثيقة /1INF/)66(GC الصادرة في 30 أيار/مايو، جرى تسجيل الأسماء في قائمة المتحدثين في الفترة من 20 حتى 22 حزير ان/يونيه؛ وأُجريت قرعة في السـاعة 11/00 من صـبـاح يوم 23 حزير ان/يونيه لتحديد ترتيب المتحدثين فيما بين الدول الأعضـــــاء التي تقدَّمت بطلب للتســــجيل في قائمة المتحدثين<sub>.</sub>5 أما الدول الأعضـاء التي تقدِّم، بـعد ذلك التوقيت، طلبات لإدر اجها في القائمة، فتُضـاف إلى القائمة المذكور ة بـحسب الترتيب الذي َّقدمت به طلباتها . بيد أنه تجدر الإشـارة إلى أن العمل سـيسـتمر بالتقليد الذي يقضـي بإعطاء الأولوية للوزراء المشاركين في المناقشة العامة.

26- واعتباراً من يوم الاثنين 26 أيلول/ســـبتمبر ، يُرجى من المندوبين الذين لم يُســـجِّلوا أســـماءهم بعدُ في القـائمـة ويرغبون في إلقـاء كلمـة أثنـاء المنـاقشــــة العـامـة، أن يتصــــلوا بـالمســــاعـدين المعنيين بقـائمـة المتحـدثين (Assistants List' Speakers(، الذين سـيكون لهم مكتب في قاعة الاجتماعات العامة (Hall Plenary) (المبنى M، الطابق الأول).

<sup>5</sup> وافق المؤتمر العام على هذا الإجراء في عام 1989.

## **زاي- الكلمات في المناقشة العامة**

27- وتماشـياً مع المقرر الذي اعتمده المؤتمر العام في عام 2016 بشـأن تبسـيط عمل المؤتمر العام؟، يُرجى من المندوبين أن يقصروا ّمدة بياناتهم على **سبع دقائق**.

28- وعادةً ما تمتد المناقشـــة العامة خلال المؤتمر على مدى أربعة أيام وبغية الاســتفادة على أفضـــل نحو ممكن من الوقت المتاح، قد ترغب الدول الأعضاء في النظر في استصواب إلقاء كلمات جماعية.

-29 وكخيار بديل بالنســبة للوفود، قد يرغب كل من الدول الأعضــاء والمراقبون في اســتخدام خيار إرســال شـريط فيديو مسـجلَّ مسـبقاً (أيضــاً في حدود سـبع دقائق) لإلقاء بياناتهم خلال المناقشـة العامة. وينبغي تقديم هذه البيانات المسجّلة بالفيديو إلى أمانة الوكالة (عبر البريد الإلكتروني التالي: GC Statements@iaea.org) في موعد أقصـاه 14 أيلول/سبتمبر ـ وسيُدرَج ممثل الدولة العضـو أو رئيس الوفد الذي يلقي البيان المسجَّل مسبقاً بالفيديو في قائمة المشـــاركين ضـــمن قائمة وفد الدولة العضـــو ، مع الإشـــارة إلـى أنَّه ألقى بيانـاً مســجلاً بالفيديو في المناقشــة العامة.

30- وسـتُتاح للدول الأعضـاء الإجراءات والمعلومات المفصَّـلة المتعلقة بتقديم بيانات مسـجَّلة مسـبقاً بالفيديو خلال المناقشة العامة.

ُ رجى من المندوبين أن يضعوا في اعتبارهم بأن العديد من المشاركين يعتمدون على الترجمة الفورية .  $-31$ مكِّن المترجمين الفوريين من أن يقدموا ترجمة سلسة ودقيقة. ِ

فمن شأن التكلم بالتأني أن يُمكِّن المترجمين الفوريين من أن يقدموا ترجمة سلسة ودقيقة.<br>32- ولتيسير الترجمة الفورية للكلمات في المناقشـة العامة وتوزيعها على نطاق عام، ينبغي أن تُرسَل بالبريد الإلكتروني نصـــوص البيانات التي ســتُلقى إلى العنوان التالي: GC-Statements@iaea.org. وينبغي أن يســـجّل بوضوح على غلاف الكلمة/الصفحة الأولى منها اسم/رتبة الشخص الذي سيلقي الكلمة.

33- وســـتُتاح جميع البيانات على الموقع الشـــبكي للوكالة التالي: <u>Speakers and Statements: 66th IAEA</u> IAEA | Conference General بشـكل PDF وبالشـكل السـمعي البصـري ما لم تطلب الدولة العضـو المعنية تقييد توزيع أحد بياناتها. وفي هذه الحالات، ينبغي بيان ذلك التقييد بصــورة واضــحة على البيان المكتوب. ولأغراض تحميـل البيـانـات، ينبغي أن تكون في نســــخ نظيفـة وخـاليـة من أي كتـابـة بخط اليـد وأي نص مشــــطوب. وتجـدر ∫<br>∫ ملاحظة أنَّ المحاضر الرسمية للمؤتمر العام لن تتضمَّن سوى البيانات التي ألقِيت شفويًّا.

## **حاء- لغات العمل والترجمة الشفوية**

34- لغات العمل في المؤتمر العام هي الإســبانية والإنكليزية والروســية والصـــينية والعربية والفرنســية، رستُترجَم البيانات التي تُلقى بأيِّ من هذه اللغات خلال الجلسات الرسمية للمؤتمر العام ترجمة شفوية متز امنة إلى لغات العمل الأخرى. ويُرجى من المندوبين إرسـال نصـوص بيانـاتهم مكتوبـة في شكل PDF وشكل برنـامج وورد (Word) بإحدى لغات العمل، وذلك على العنوان التالي: GC-Statements@jaea.org.

<sup>&</sup>lt;sup>6</sup> المقرَّر DEC/8)/DEC/8. .

35- وإذا أراد المندوبون التكلُّم بلغة غير لغات العمل فينبغي، بموجب المـادة 87 من النظـام الداخلـي للمؤتمر ُّ العام، أن يتولوا بأنفسـهم ترتيب أمر الترجمة الشـفوية لبياناتهم إلى إحدى لغات العمل وأن يبلغوا الأمانة بذلك في أقرب وقت ممكن، وأن يقدموا نسخة مسبقة من بياناتهم باللغة الإنكليزية لفائدة المترجمين الفوريين.

## **طاء- المســاهمات المعقودة لصــندوق التعاون التقني لعام ،2023 والمدفوعات للميزانية العادية، والمسائل الأخرى المتعلقة بالمساهمات**

-36 إثر توصــــيـة مجلس المحـافظين في 7 حزيران/يونيـه 2022 إلى المؤتمر العـام بـالموافقـة على مبلغ ِّ ٍ مستهدف قدره 000 000 92 يورو لمسـاهمات الدول الأعضـاء في صـندوق التعاون التقني لعام 2023، أُرسِلَت رســالـة تعميمية إلـى الدول الأعضـــاء تبيِّن حصــصـــها الفردية من المبلغ المســتهدف (محســوبةً بناء علـى معدلات ِ الأســاس المعمول بها لعام 2023). والأمل معقود على أن ّ تســهل هذه المعلومات الممارســة المعتادة المتمثلة في قيام الدول الأعضاء بعقد تعهداتها لصندوق التعاون التقني قبل المؤتمر العام أو أثناء انعقاده.

37- وتدرك الدول الأعضــــاء أنَّ عملية عقد التعهدات تســـهم إســـهاماً كبيراً في فعالية تخطيط وتنظيم دورة التعاون التقني وأنشـــطته للعام القادم. وســـيجري أثناء الدورة العادية المرتقبة للمؤتمر تعميم وثيقة بغرض إبلاغ المندوبين بالمســــاهمات التي عقدتها الدول الأعضـــــاء 7 وبالنظر إلى أنَّه ســـيجر ي تحديث تلك الوثيقة أثنـاء انـعقاد المؤتمر فيُرجى بشـدة من الدول الأعضـــاء أن تيسِّــر الانتهاء من إعداد تلك الوثيقة في توقيت مناسـب، من خلال الإبلاغ بتعهدات حكوماتها في أقرب وقت تسـتطيع فيه ذلك. وسـيكون من الممكن أثناء الدورة الإبلاغ بالتبرعات المعقودة إلى الموظفين المعنيين بالمســـاهمات المالية، الذين ســـيخصّـــص لهم مكتب في قاعة الجلســـات العامة (Hall Plenary) (المبنى M، الطابق الأول)، والذين سـيتخذون الترتيبات اللازمة لتحديث حالة التبرعات المعقودة لصندوق التعاون التقني لعام .2023

38- وسيوجد موظفون من وحدة الاشتراكات أيضـاً في القاعة 67 MOE (المبنى M، الطابق الأرضـي)، رقم الهاتف الداخلي ،21350 لمناقشـة المسـائل المتعلقة بالمسـاهمات في الميزانية العادية والمسـاهمات في صـندوق التعاون التقني والمسـاهمات الخارجة عن الميزانية، وكذلك للإجابة على أي أسـئلة قد تكون لدى الدول الأعضـاء فيما يتعلق بالمتأخرات وخطط السـداد وحقوق التصـويت. وسـتكون سـاعات عمل مكتب وحدة المسـاهمات المالية (Unit Contributions (من **يوم الاثنين 26 أيلول/سـبتمبر** إلى **يوم الخميس 29 أيلول/سـبتمبر**، من السـاعة 9/00 إلى الساعة ،18/00 **ويوم الجمعة 30 أيلول/سبتمبر**، من الساعة 9/00 **وحتى اختتام الجلسة العامة**.

# **َّ ياء- المحفل العلمي الذي سينظم بالتزامن مع المؤتمر**

39- الغاية من المحفل العلمي هي التحفيز على مناقشـة قضـايا علمية وتقنية تتعلق بأنشطـة الوكالـة وتـهمّ الدول ُ عقد المحفل العلمي هذه الســنة **يومي الثلاثاء 27 أيلول/ســبتمبر والأربعاء 28 أيلول ســبتمبر**، الأعضــاء. وســي وسـيكون موضـوعه المحوري هو **أشـعة الأمل: علاج السـرطان للجميع**. ويرد البرنامج المؤقت في المرفق الأول ُجرى المناقشات َ د جميع الجلسات في قاعة المجلس D بالمبنى C، الطابق الرابع. وسوف ت ُعق بهذه الوثيقة. وسوف ت باللغة الإنكليزية فقط.

كانت الوثائق المماثلة في عام 2021 هي الوثائق /21(65)GC و.1Rev/21/)65(GC و.2Rev/21/)65(GC. <sup>7</sup>

ً على -40 وينبغي التســـجيل من خلال بوابة التســـجيل الإلكترونية +InTouch التابعة للوكالة. وســـيكون متاحا الموقع الشبكي رابط تسجيل للمشاركة الافتراضية.

41- وســوف ثُبَثٌ وقائع المحفل العلمي مباشــرة على شــبكة الإنترنت لمنح المشــاهدين فرصـــة للتفاعل مع أعضاء فريق المناقشة عبر التطبيق الخاص بمؤتمرات واجتماعات الوكالة IAEA Conferences and Meetings) .App)

## **كاف- الفعالية الخاصة بالمعاهدات**

-42 وتهدف الفعالية الخاصــة بالمعاهدات إلى التشــجيع على الانضــمام العالمي إلى أهم المعاهدات المتعددة الأطراف المودعة لدى المدير العام للوكالة. وفي هذا الصــــدد، وعلى غرار الأعوام الســــابقة، تتيح هذه الفعالية فرصة إضافية للدول الأعضاء لإيداع صكوك التصديق أو القبول أو الإقرار أو الانضمام.

ُ َّ نظم هذه الفعالية يوم **الاثنين 26 أيلول/سـبتمبر 2022** من السـاعة 14/00 إلى السـاعة ،15/00 في -43 وسـت قاعة الاجتماعات 68 E0M بالمبنى M.

44- ولمزيد من المعلومات عن الفعالية الخاصــة بالمعاهدات، يرجى الاتصــال بمكتب الشــؤون القانونية عبر البريد الإلكتروني التالي: Depositary@iaea.org.

## **لام- اجتماعات التعاون التقني**

ِترد، في الرابط أدنـاه، اجتمـاعـات ممثلي الاتفـاق التعـاوني الإقليمي الأفريقي للبحـث والتنميـة والتـدريـب في  $-45$ مجال العلم والتكنولوجيا النوويين (اتفاق أفرا)، والاتفاق التعاوني للدول العربية الواقعة في آســـيا للبحث والتنمية والتـدريـب في مجـال العلم والتكنولوجيـا النوويين (اتفـاق عراســــيـا)، والاتفـاق التعـاوني لترويج العلم والتكنولوجيـا النوويين في أمريكـا اللاتينيـة والكـاريبي (اتفـاق أركـال)، والاتفـاق التعـاوني الإقليمي للبحـث والتنميـة والتـدريـب في مـجــال الـعـلـم والـتـكـنـولـوجـيــا الـنـوويـيـن، وكــذلــك لـمـمـثـلـي الــدول الأعضــــــاء مـن الـمـنـطـقــة الأوروبـيــة: https://www.iaea.org/about/governance/general-conference/gc66/events/technical-cooperation- .meetings

46- وستُجرى قبل دورة المؤتمر العام مشـاورات مع ممثلي الدول الأعضـاء التي تشـارك في أنشطة التعاون التقني مع الوكالة. وسـيجري خلال أسـبوع انعقاد المؤتمر العام ترتيب اجتماعات للوفود التي يقتصـر وجودها في فيينا على ذلك الأسبو ع، و كذلك لمناقشة قضايا محدَّدة أو مشاكل خاصة.

## **ميم- اجتماعات أخرى**

47- يمكن الاطلاع على معلومات مفصَّــلة عن الفعاليات التالية على الموقع الشــبكي للمؤتمر العام الســادس .https://www.iaea.org/about/governance/general-conference/gc66/events/other-meetings :والستين

- محفل الفريق الدولي للأمان النووي بشأن جوانب أمان المرافق النووية في حالات الصراع المسلح
	- ّلين النوويين: فوائد التنسيق لأغراض تشغيل أسطول محطات القوى النووية ِ المشغ محفل
		- اجتماع كبار الرقابيين المعنيين بالأمان والأمن

## **ُ َّ نون- الزيارات التي ستنظم بالتزامن مع دورة المؤتمر العام**

تر د قائمة بالز يار ات التي ستنظم و بالمعلومات المفصَّلة على الموقع الشبكي لدور ة المؤتمر العام السادسة -48 .https://www.iaea.org/about/governance/general-conference/gc66/events/organized-visits :والستين

## **سين- الفعاليات الجانبية المنظمة بالتزامن مع المؤتمر العام**

ِترد على الموقع الشــــبكي لـدورة المؤتمر العـام الســـــادســـــة والســــتين قـائمـة بـالفعـاليـات الجـانبيـة: -49 .https://www.iaea.org/about/governance/general-conference/gc66/events

## **عين- المعارض ولوحات العرض**

-50 يمكن الاطلاع على المعلومـات المتعلقـة بـالمعـارض ولوحـات العرض على الموقع الشــــبكي للوكـالـة: Exhibitions: 66th IAEA General Conference | IAEA

#### **فاء- خدمات تكنولوجيا المعلومات**

#### **مكتب خدمات تكنولوجيا المعلومات**

-51 طوال فترة انعقاد المؤتمر العام، ســـوف توفر شـــعبة تكنولوجيا المعلومات بالوكالة خدمات المســـاعدة الحاسوبية في القاعة 26 E0M بالمبنى M، الطابق الأرضي، رقم الهاتف الداخلي .27152

#### **خدمات البريد الإلكتروني الخارجي وشبكة الإنترنت**

ُتاح خدمات الإنترنت في مكتب مســـاعدة الوفود (القاعة 23 E0M (بالمبنى M، الطابق الأرضـــي،  $-52$ للوفود التي ترغب في استخدام خدمات الإنترنت والبريد الإلكتروني.

-53 وســــيكون بوســــع المنـدوبين الـذين يرغبون في اســــتخـدام حواســــيبهم المحمولـة أو هواتفهم الـذكيـة أو حواسـيبهم اللوحية الشـخصـية َّ المزودة بقدرة على الاتصـال اللاسـلكي أن يسـتفيدوا من وصـلات الإنترنت العالية الســرعة في جميع أنحاء المبنيين M وC عن طريق ربط أجهزتهم بالشــبكة اللاســلكية Fi-Wi المفتوحة المســماة "GUEST-WLAN". ويخضــع اســتخدام شــبكة الزوار اللاســلكية "Guest IAEA "لســياســة الوكالة الخاصــة .wifi-policy-disclaimer.pdf (iaea.org) اللاسلكية الزوار لشبكة المقبول بالاستخدام

#### **مكتب مساعدة الوفود**

54- ستوفَّر خدمات السكرتارية لمسـاعدة وفود الدول الأعضـاء في تنسـيق الوثائق وتحرير ها، والاسـتنسـاخ الضـوئي، والمسـح الضـوئي، والـحصـول على نسـخ ورقية من الوثائق المتاحة عبر الإنترنت والكلمات التي يُدلى بها في الجلسات العامة. وتوجد هذه الخدمات في القاعة 23 E0M بالمبنى M، الطابق الأرضي.

#### **البث الحي على الإنترنت**

55- سـوف ثُبَث وقائع الجلسـات العامة والمحفل العلمي، مباشـرةً على شـبكة الإنترنت<sub>.</sub> ويمكن الوصــول إلى . Live Streaming: 66th IAEA General Conference | IAEA :للوكالة الشبكي الموقع على البث

#### **صاد- معلومات عامة**

## **دخول السيارات الرسمية إلى مركز فيينا الدولي**

-56 خلال الدورة العادية السـادسـة والسـتين للمؤتمر العام، يمكن للسـيارات التابعة للبعثات الدائمة ولموظفي البعثات الدائمة َّ المسجلة لدى إدارة مرآب السيارات في مركز فيينا الدولي الوقوف في مواقف السيارات في مركز فيينا الدولي كالعادة. ونشـجِّع البعثات الدائمة على أن تسـتخدم قدر المسـتطـاع المركبات المسـجَّلة لدى مركز فيينا الدولي لغرض إنزال الركاب ونقلهم. وبصـرف النظر عن سـائقي وسـيارات البعثات الدائمة، قد يُسـمح لسـيارات ً إضــافية يقودها ســائقون الدخول إلى مركز فيينا الدولي لغرض إنزال الركاب ونقلهم خلال فترة المؤتمر. ونظرا لقيود المســـاحة المتاحة، ســـتُخصّـــص تصــــاريح دخول المركبات المؤقتة على أســـاس أســـبقية الطلب. يرجى إرســــال الطلبـات بشــــأن التصــــاريح المؤقتـة للـدخول إلى مركز فيينـا الـدولي من خلال مـذكرة شــــفويـة بـالبريـد الإلكتروني إلى إدارة المرآب (vicgarageadministration@un.org) مع نســــخـة إلى مكتـب مراســــم الوكـالــة (org.iaea@point-contact.protocol(، في أقرب وقــت ممكن، و**قبــل الســــــاعــة 16/00 من يوم الأربعــاء 21 أيلول/ســبتمبر**. وســتقوم إدارة مرآب مركز فيينا الدولي بإرســال عبر البريد الإلكتروني تصــاريح إلكترونية مؤقتة لدخول المركز ويتعين على أصحابها طبع نسخة منها وإظهارها عند الدخول إلى المركز.

سجِل السائقون الذين ليست لديهم بطاقات صـالحة صـادر ة عن مركز فيينـا الدولي للسـائقين طلبـاتـهم عبر 57- ويُسـجِل السائقون الذين ليست لديهم بطـاقات صـالحـة صـادرة عن مركز فيينا الدولـي للسائقين طلباتهم عبر<br>نظام التسـجيل الإلكترونـي للمؤتمر العام بصـفة موظف دعم مـع ملاحظة "سـائق". وتُجمع مُسبقًا بطـاقات السـائقين إلى جانب تصاريح الدخول إلى مركز فيينا الدولي لأنَّه لا يمكن دخول مركز فيينا الدولي دونهما.

58- والمركبات التي تدخل إلى مركز فيينا الدولي عبرَ البوابة 2 ينبغي ألا يتجاوز ارتفاعها 2.10 متراً.

#### **المتجر التعاوني بمركز فيينا الدولي**

59- يقتصـــــر الدخول إلى المتجر التعاوني على من يحملون بطاقة دخول موثّقة لدخول المتجر . وبناءً على الاتفاق ذي الصــلة المعقود بين الوكالة وجمهورية النمســا، َّ فإن **رؤســاء وفود** الدول الأعضــاء المشــاركين في المؤتمر العام - باسـتثناء المواطنين النمسـاويين والأشـخاص عديمي الجنسـية المقيمين في النمسـا - ُّ يحق لهم دخول المتجر التعـاوني طوال فترة انعقـاد دورة المؤتمر. وحق الـدخول إلى المتجر التعـاوني متضــــمن في بطـاقـة الدخول الخاصـــة بالمؤتمر، وســـيكون من الضـــروري تفعيل هذا الحق في مكتب الاســـتعلامات/نقطة الخدمات (Information Desk/Service Point) في المتجر التعاوني. وإذا غادر رئيس الوفد قبل نهاية المؤتمر، فسـيتم إلغاء حقـه في الـدخول إلى المتجر التعـاوني إثر مغـادرتـه، ويتم بعـد ذلـك تفعيـل هـذا الحق لرئيس الوفـد الجـديـد المعيَّ ن حسب الأصول بعد إخطار مكتب المراسم في القاعة 75E0M بالمبنى M، أو عن طريق البريد الإلكتروني (GC-Registration.Contact-Point@iaea.org). وســــيتم إصــــــدار بطـاقـة دخول لرئيس الوفـد الجـديـد المعيَّن حســب الأصــول، من طرف موظفي خدمات الأمن والأمان التابعة للأمم المتحدة في البوابة 1 (مكتب التصــاريح (Pass Office)). وينبغي توجيه أي أسئلة إضافية في هذا الصدد إلى مكتب المراسم.

#### **إمكانية الوصول بين مركز فيينا الدولي ومركز أوستريا فيينا**

60- سـيُفتح المدخل الذي يصـل بين مركز فيينا الدولي ومركز أوسـتريا فيينا في الطـابق الأرضــي من المبنى M لتيسـير دخول أعضـاء وفود الدول الأعضـاء الذين اسـتأجروا مكاتب في مركز أوسـتريا فيينا. وسـتكون مواعيد فتح المدخل الذي يصـل بين مركز فيينا الدولي ومركز أوسـتريا فيينا في الطابق الأرضـي من المبنى M كما يلي: الاثنين 26 أيلول/سبتمبر حتى الجمعة 30 أيلول/سبتمبر ، من الساعة 8/00 إلى ما بعد انتهاء الجلسات بساعة **واحدة.** 

#### **التطبيق الخاص بمؤتمرات واجتماعات الوكالة**

-61 التطبيق الخاص بمؤتمرات واجتماعات الوكالة (app Meetings and Conferences IAEA (ٌ متاح ل لتنزيل من خلال الموقعين الإلكترونيين Play Google وStore App. ِ ّ وســــيقـدم التطبيق معلومـات عن الجلســــة العـامـة، واجتماعات اللجنة الجامعة، والمعارض، والفعاليات الجانبية والزيارات المنظَّمة؛ والمحفل العلمي.

ويتيح التطبيق للمشاركين ما يلي:

 وضــع جدول زمني شــخصــي والاطلاع على آخر المعلومات عن برامج جميع الفعاليات ذات الصــلة بالمؤتمر؛

- تلقِّي معلومات عن آخر المستجدات في قائمة المتحدثين في الجلسات العامة ومواعيد بدء الجلسات العامة وجلسات اللجنة الجامعة؛
	- مشاهدة عروض "باور بوينت" الخاصة بالمتحدثين الذين يسمحون بنشر عروضهم بعد تقديمها.

وللحصــــــول على المســــــاعدة بشــــــأن التطبيق، يُرجى الاتصـــــــال بــالبريد الإلكترونـي التـالـي: -GC.Contact .Point@iaea.org

#### **سياسة عدم التدخين في مركز فيينا الدولي**

-62 يقتصـر التدخين في مركز فيينا الدولي على الأماكن المخصـصـة للتدخين في المواقع التالية من المسـتوى :P-3

- '1' مظلة التدخين بين البرجين A وB؛
	- '2' مظلة التدخين أمام البرج D؛
- '3' مظلة التدخين بين البرجين D وE.

63- ولا يُسمح بالتدخين، بما في ذلك السجائر الإلكترونية، في أي منطقة أخرى داخل مركز فيينا الدولي، بما في ذلك الشرفات، والساحة التذكارية (Plaza Memorial(، وسائر الأماكن المفتوحة.

## **قاف- مـدونـة قواعـد الســــلوك لمنع التحرش، بمـا فيـه التحرش الجنســــي، في فعاليات منظومة الأمم المتحدة**

-64 تلتزم الوكـالـة الـدوليـة للطـاقـة الـذريـة (الوكـالـة) بمـدونـة قواعـد الســــلوك لمنع التحرش، بمـا فيـه التحرش الجنسـي، في فعاليات منظومة الأمم المتحدة (مدونة قواعد السـلوك)، التي َّ أقرتها اللجنة الإدارية الرفيعة المسـتوى التابعة لمنظومة الأمم المتحدة في تموز/يوليه .2019

-65 وتســــترشـــــد جميع فعـاليـات منظومـة الأمم المتحـدة بـأعلى المعـايير الأخلاقيـة والمهنيـة وتلتزم الوكـالـة بالمشاركة في الفعاليات التي يستطيع أي طرف أن يشارك فيها في بيئة شاملة ومحترمة وآمنة.

يُتوقّع من جميع المشـاركين في الدورة الـعادية السـادسة والسنين للمؤتمر الـعام الالتزام بالمعايير الواردة َّ  $-66$ فـي مــدونــة قـواعــد الســـــلـوك (Conduct of Code (الـمـتــاحــة عـلـى الـمـوقـع الشـــــبـكـي الـتــالـي: .https://www.iaea.org/sites/default/files/19/08/code-of-conduct-un-events.pdf

-67 وللإبلاغ عن واقعة تحرش، يرجى الاتصـال بمركز عمليات الأمن في قسـم الأمن والسـلامة التابع للأمم المتحدة على الرقم التالي: 3903/4 26060 1 .+43

**المحفل العلمي للوكالة لعام 2022 أشعة الأمل: علاج السرطان للجميع**  28-27 أيلول/سبتمبر 2022 المقر الرئيسي للوكالة، فيينا، النمسا **البرنامج المؤقت** 

**الثلاثاء، 27 أيلول/سبتمبر 2022** 

11/00 – 09/30 **الجلسة الافتتاحية**

 ســــيبـدأ المحفـل العلمي بكلمـة افتتـاحيـة يلقيهـا المـدير العـام للوكـالـة، الســــيـد رافـائيـل مـاريـانو غروسي، تليها كلمات من طرف العديد من المتحدثين البارزين الآخرين.

- 11/00 13/00 **استراحة الغداء**
- 13/00 14/45 **الجلسة الأولى: دور التكنولوجيا الإشعاعية في الإدارة الطبية لمرضى السرطان**

 سـتركز **الجلسـة الأولى** على اسـتخدام الإشـعاع في الأغراض الطبية لتشـخيص السـرطان وعلاج المرضــى المصـــابين به. وســتناقش الجلســة الدور الأســاســي الذي يؤدِّيه العلاج الإشـعاعي في التصدي للـعبء الـعالمي الذي يشكِّله هذا المرض، مع مراعاة أنَّ هناك بلدان عديدة لا يوجد لديها جهاز واحد من أجهزة العلاج الإشـعاعي. وسـتتناول الجلسـة دور علم الأشـعة والطب الإشـعاعي في توفير المعلومات التشـخيصـية التي يُسـترشـد بها في علاج ًالمرضى، وستناقش أيضا نماذج حساب التكاليف .

- 14/45 15/15 **استراحة لتناول القهوة**
- 15/15 16/00 **الجلسة الثانية: تعزيز الجودة والأمان والاستدامة**

 سـيسـاعد تدعيم المؤسـسـات الإقليمية المعنية بمكافحة السـرطان وإقامة شـبكات للتعاون في جميع جوانب الطب الإشــعاعي على ضــمان الجودة والأمان والاســتدامة في توفير علاج السـرطان للجميع. ولذلك، فسـوف تسـتكشـف **الجلسـة الثانية** تطوير "المراكز المحورية" الإقليميـة – وهي مراكز معنيـة بمكـافحـة الســــرطـان تتعـاون منـذ أمـد بعيـد مع الوكـالـة وتقـدم خدمات فيّمة وأســــاســـية لتوفير الـعلاج الـعالي الجودة والتدريب على المســـتوى الإقليمي. وستناقش الجلسة أيضـاً الدعم الذي تقدمه الوكالة للبلدان من خلال التدريب وتوفير الخبراء وتحسين الجودة.

16/00 – 17/00 **الجلسة الثالثة: توسيع نطاق الابتكارات**

 ستعرض **الجلسة الثالثة** أمثلة للدور الحيوي الذي يؤديه الابتكار في تلبية الاحتياج العالمي المتزايد إلى علاج الســـرطان، بالنظر إلى أهميته في مجالي التعليم والبحوث. وســـيناقش المتحدثون أهمية الحصـول على التكنولوجيا الحديثة للتمكين من التوسُّـع في توفير خدمات علاج الســــرطان، بالإضــــافة إلى التعاون بين الأمانة والدول الأعضــــاء في تعزيز هذا التطور.

#### **الأربعاء، 28 أيلول/سبتمبر 2022**

9/30 – 11/15 **الجلسـة الرابعة: الإشـعاع في المجال الطبي في سـياق سـلسـلة مكافحة السـرطان - تعزيز الوصول إلى الاستخدامات الطبية للإشعاع بصورة مأمونة وآمنة على الصعيد العالمي** 

 يتطلـب التصـــــدي لعـبء الســــرطـان اعتمـاد نهج قـائم على الأدلـة ومتعـدد القطـاعـات والتخصــصــات ويرتكز على توفير التغطية الصــحية الشــاملة لمكافحة الســرطان بفعالية. ولذلك، سـتبحث **الجلسـة الرابعة** إدراج اسـتخدامات الإشـعاع في الطب في إطار سـلسـلة مكافحة الســـرطان بنطاقها الأوســــع، مع النظر أيضـــــاً في دور الأمان والأمن في الطب الإشعاعي وفي دور مبادرات السرطان العالمية.

- 11/15– 11/45 **استراحة لتناول القهوة**
- **ً** 11/45 12/45 **الجلسة الخامسة: سبل المضي قدما**

ّ ســتكون **الجلســة الخامســة** حلقة نقاش رفيعة المســتوى ِ وســتســلط الضــوء على أهمية الشـراكات والأنشـطة التعاونية في تعزيز إمكانية الحصـول على علاج السـرطان من خلال مبادرة 'أشـــعة الأمل' التي أطلقتها الوكالة. وبداية من البلدان التي تســـعى إلى إنشـــاء أول مركز للعلاج الإشــــعاعي وحتى البلدان الراغبة في التوسُــــع في برامجها الوطنية القائمة لمكافحة السرطان، ستركِّز هذه الجلسة على حشد الموارد والتواصل مع مؤسسات التمويل الـدوليـة والوكـالات الإنمـائيـة والقطـاع الخـاص، بـالاقتران مع تجـديـد دعم الـدول الأعضــــاء لتكميل موارد التمويل القائمة.

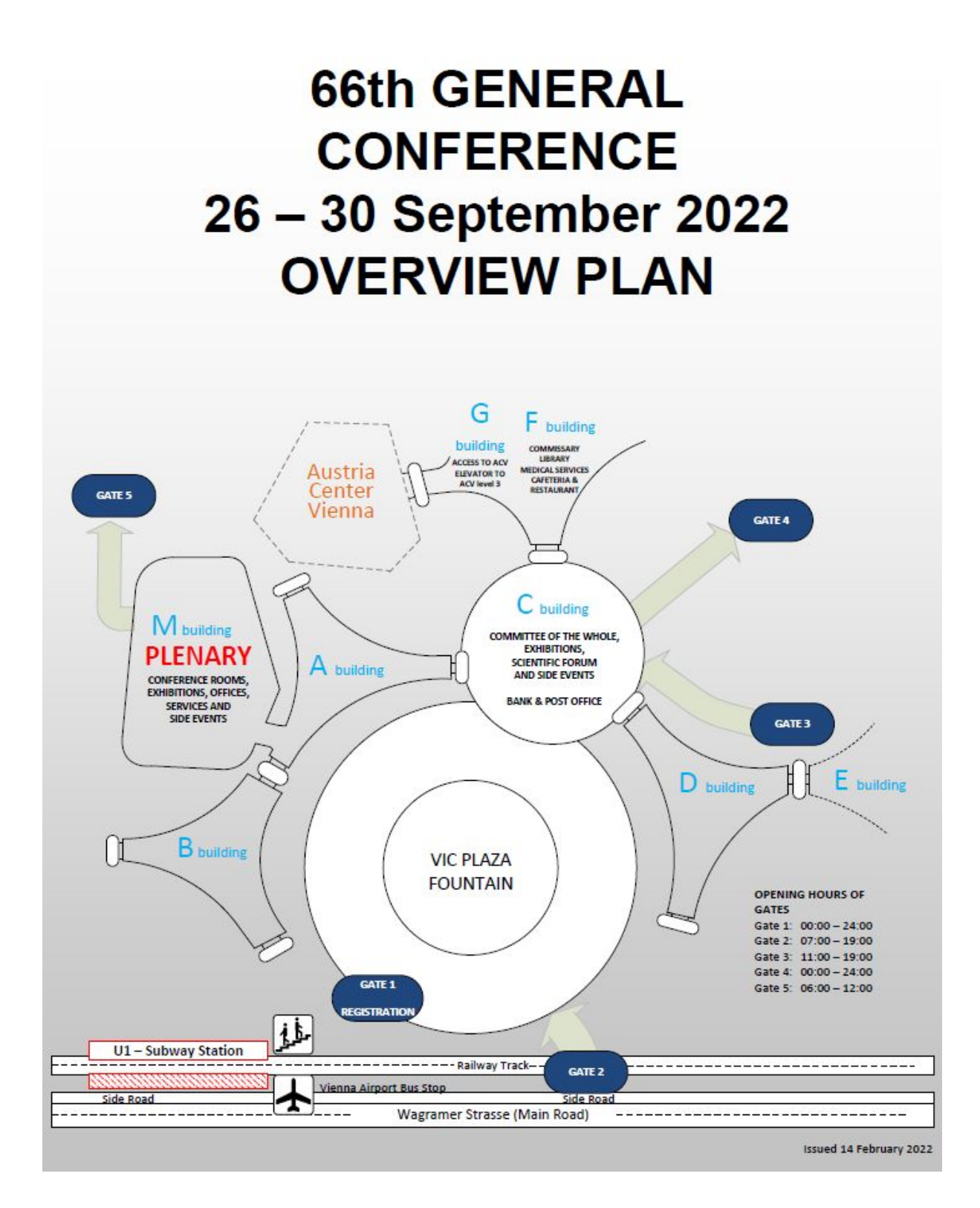

# **66th GENERAL CONFERENCE** 26 - 30 September 2022 **DELEGATIONS ENTRY AND DROP OFF POINTS**

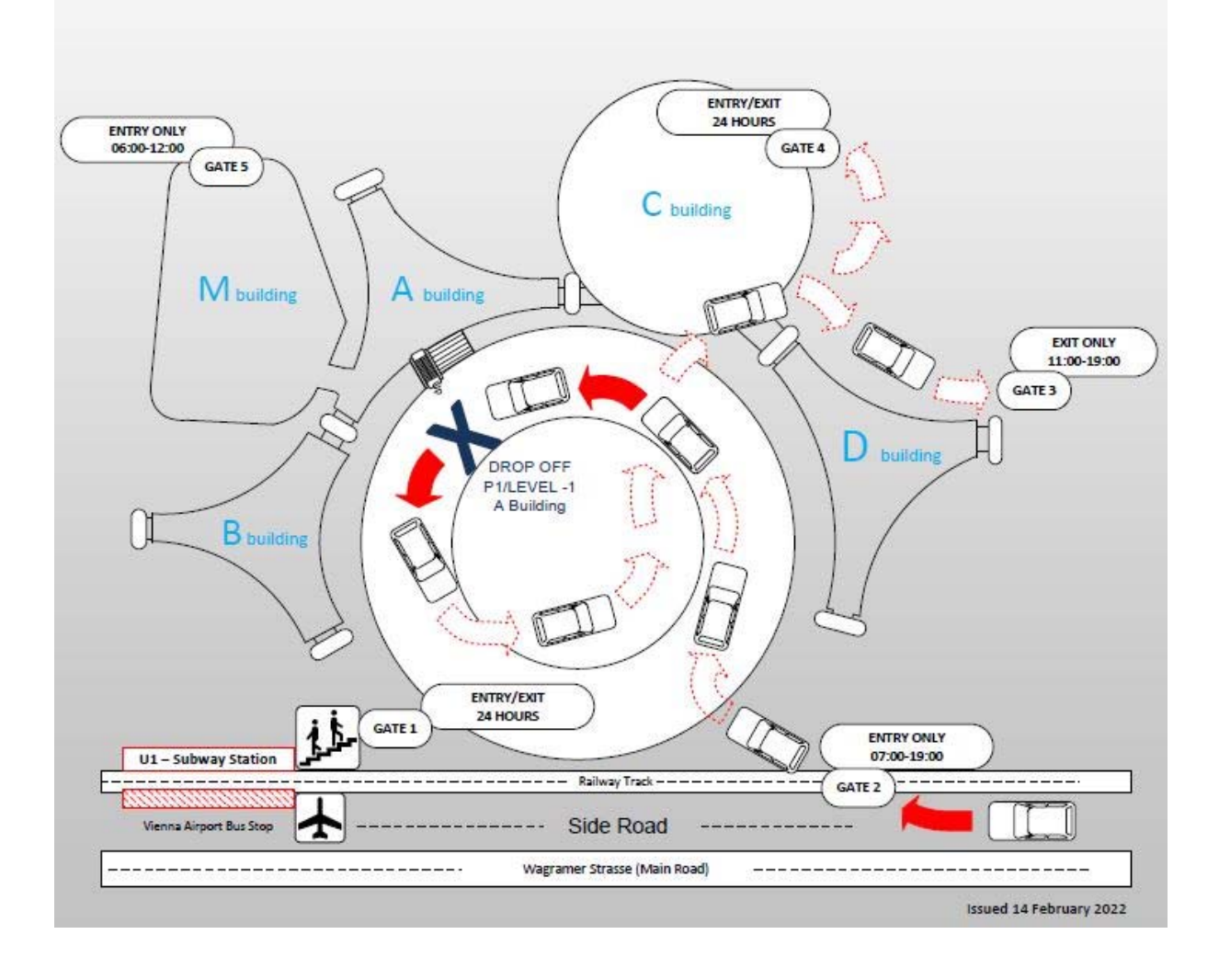